## **Obsah**

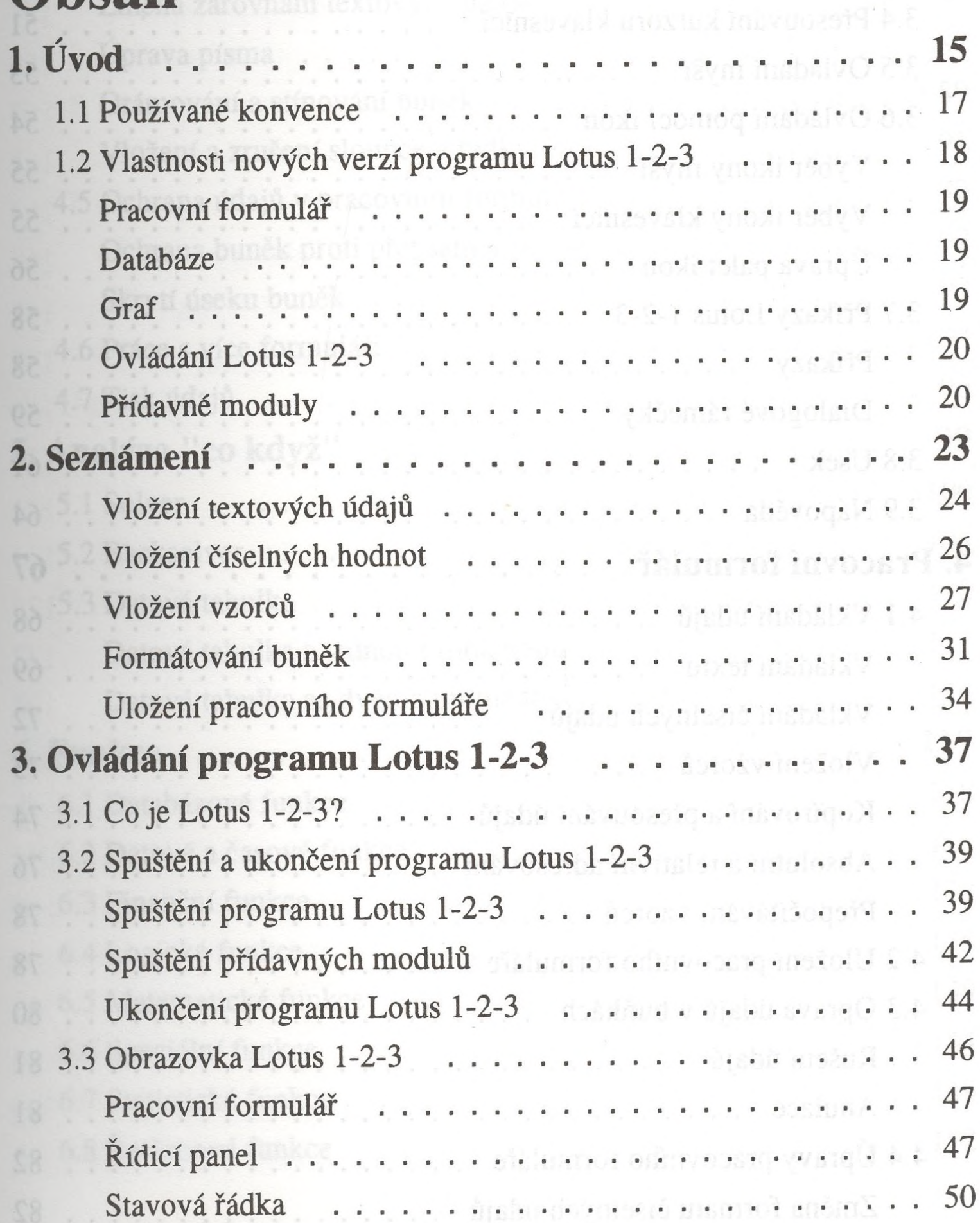

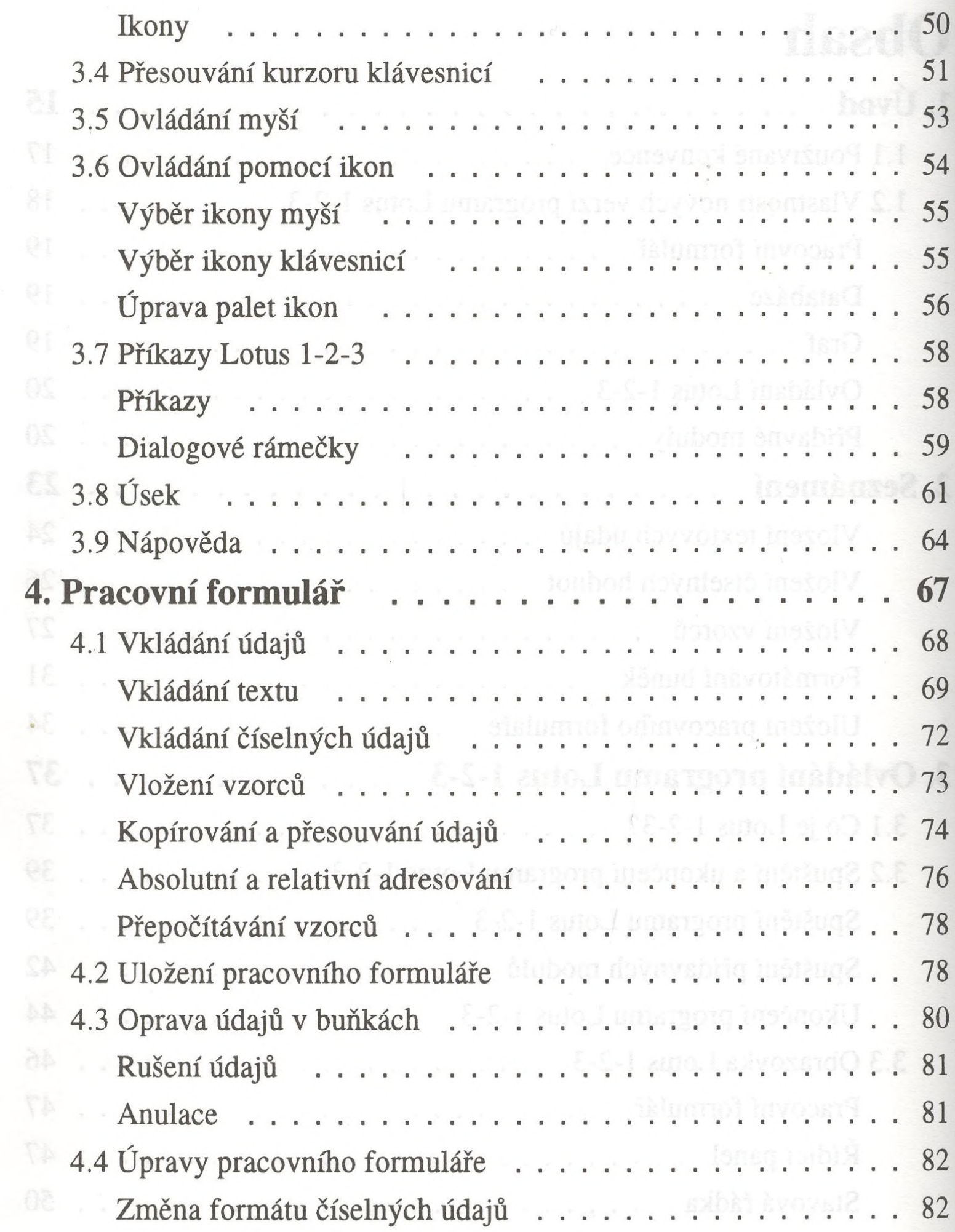

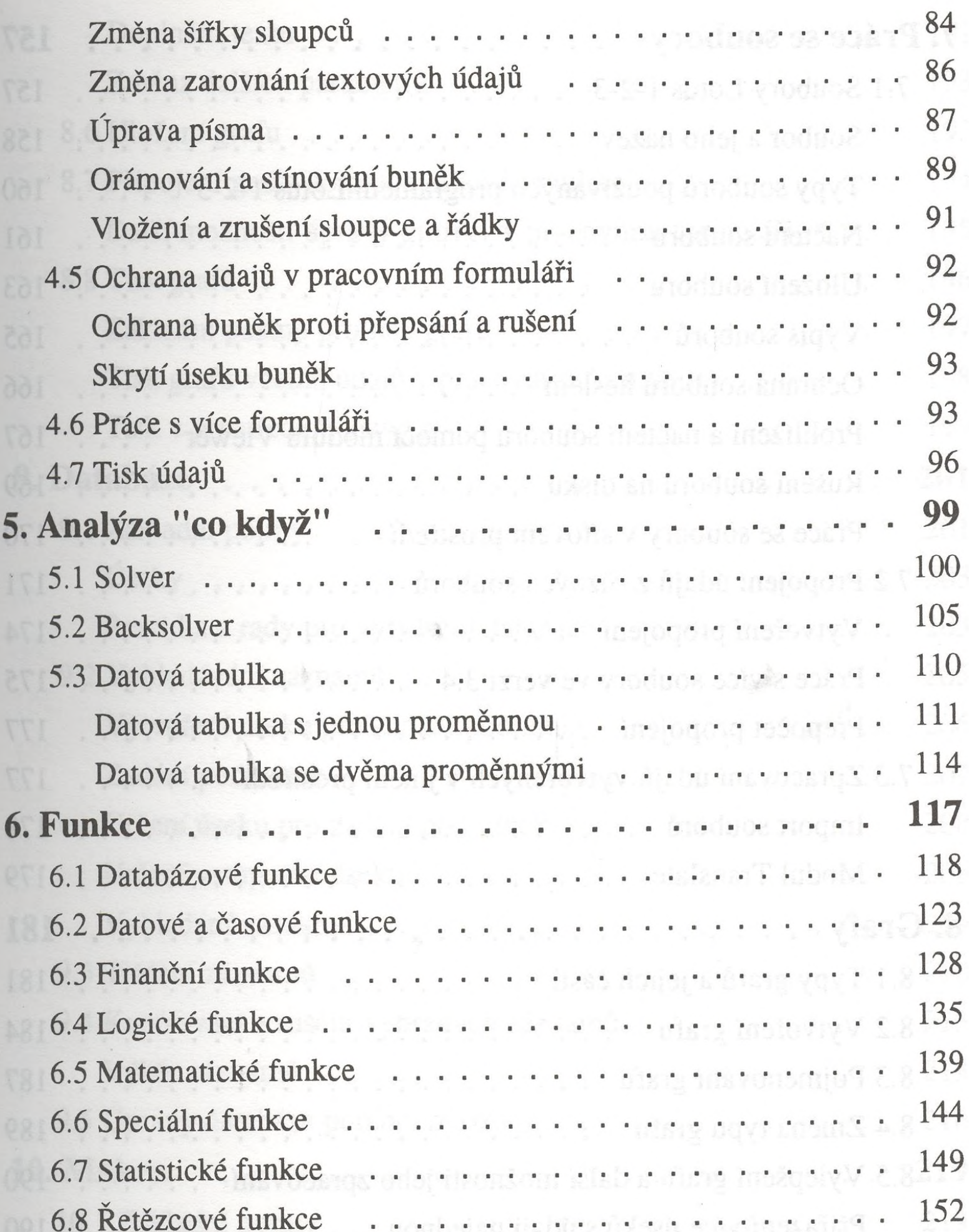

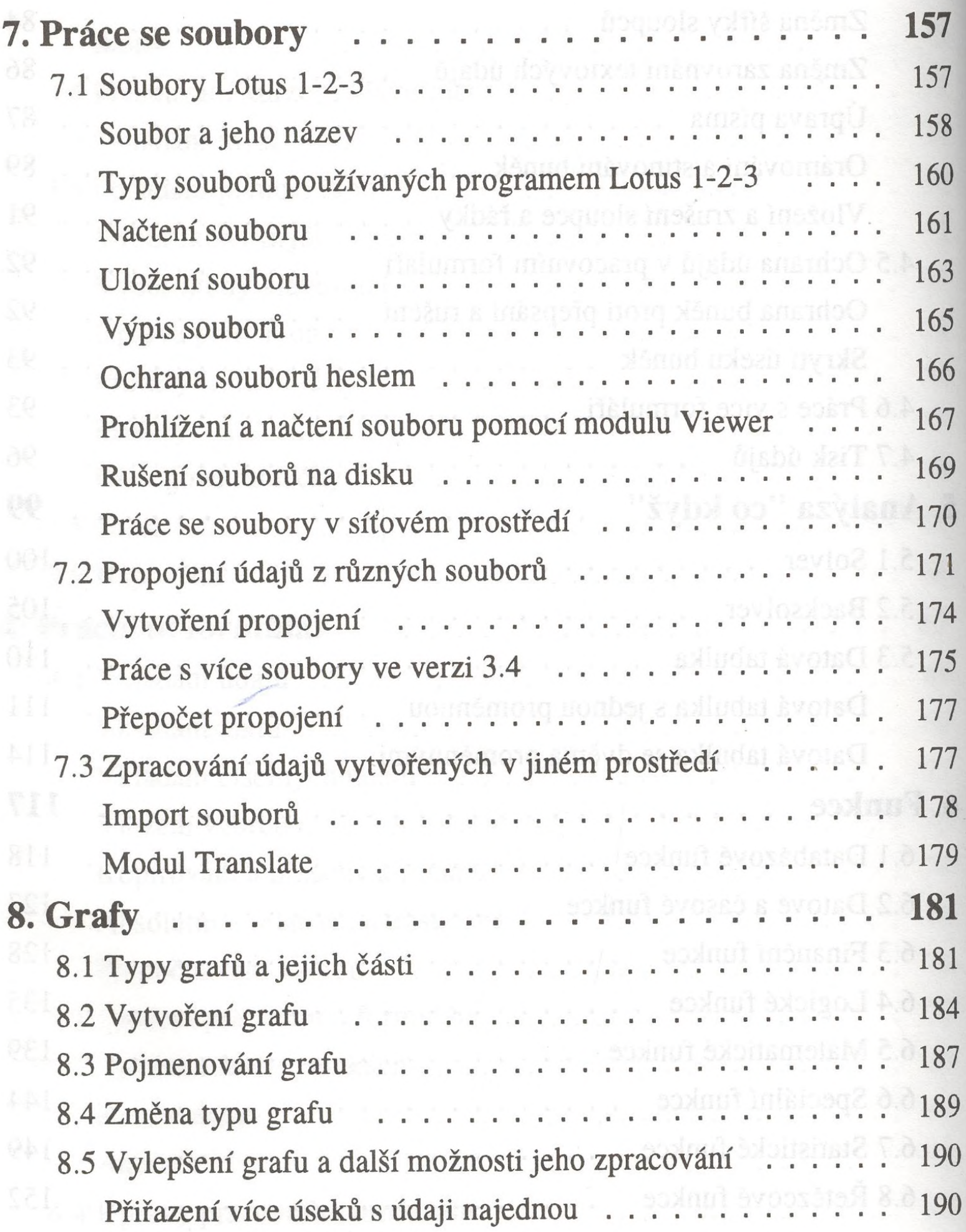

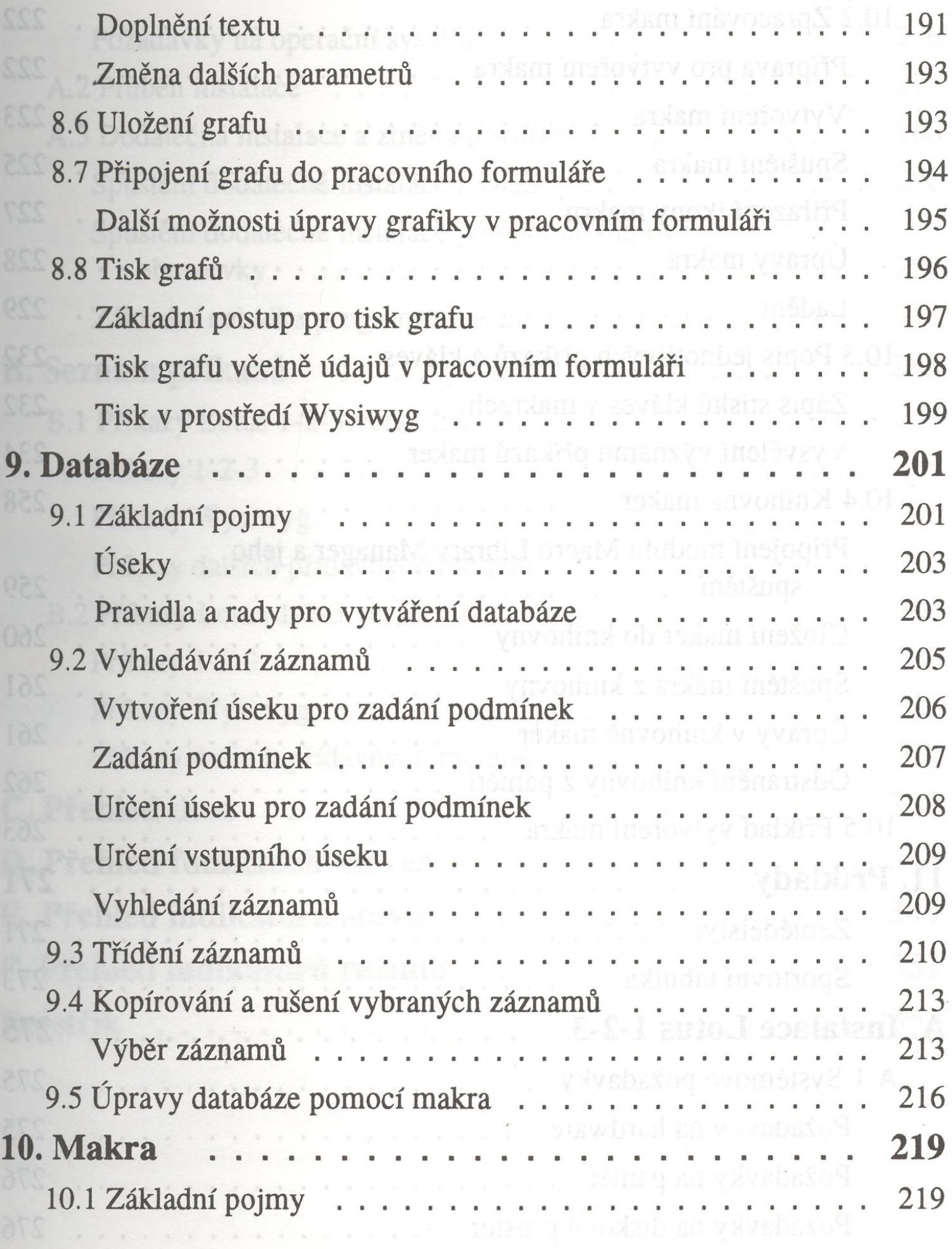

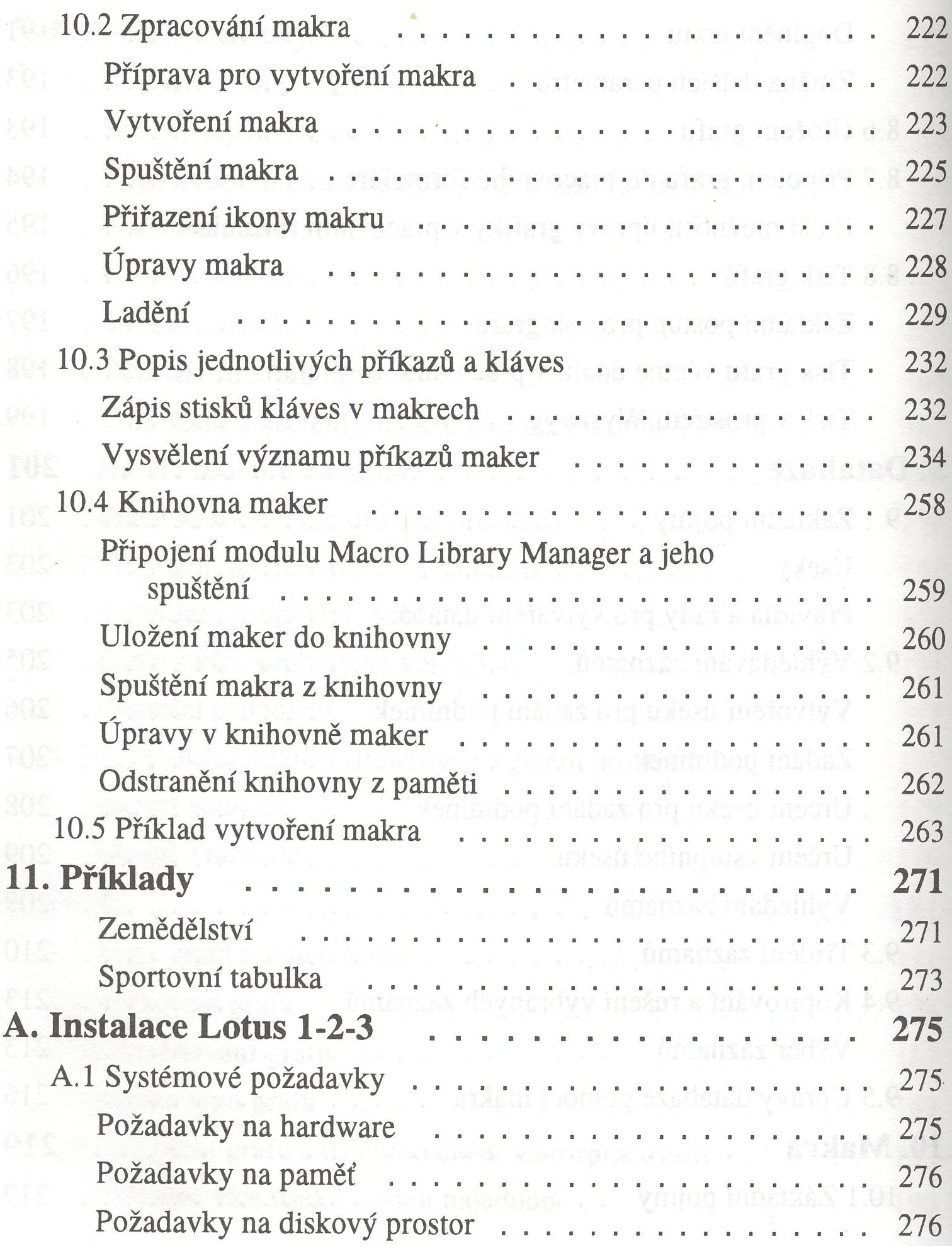

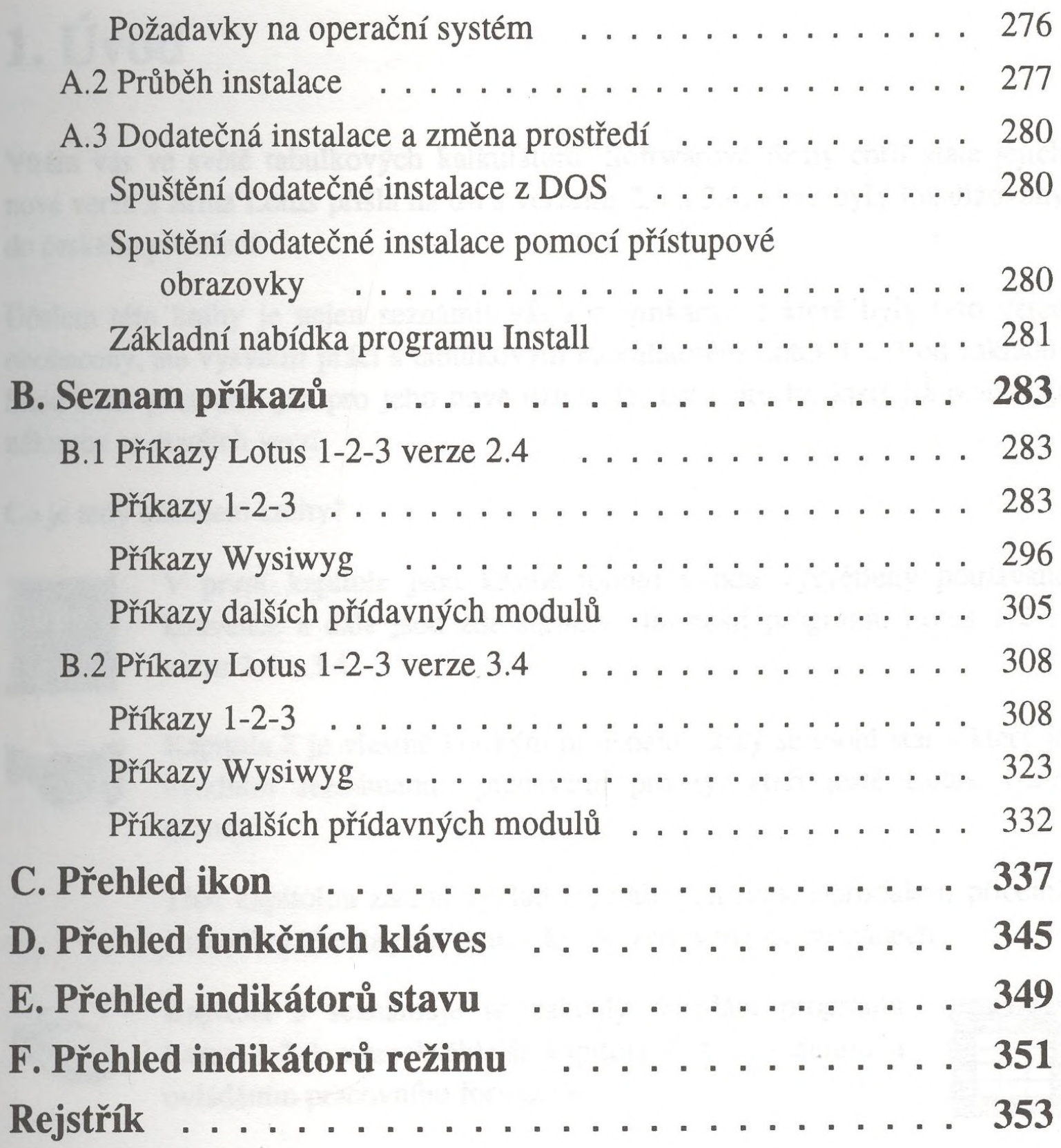

the provision communication Schema dealers apple